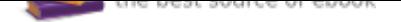

The book was found

# **Exam Ref 70-698 Installing And Configuring Windows 10**

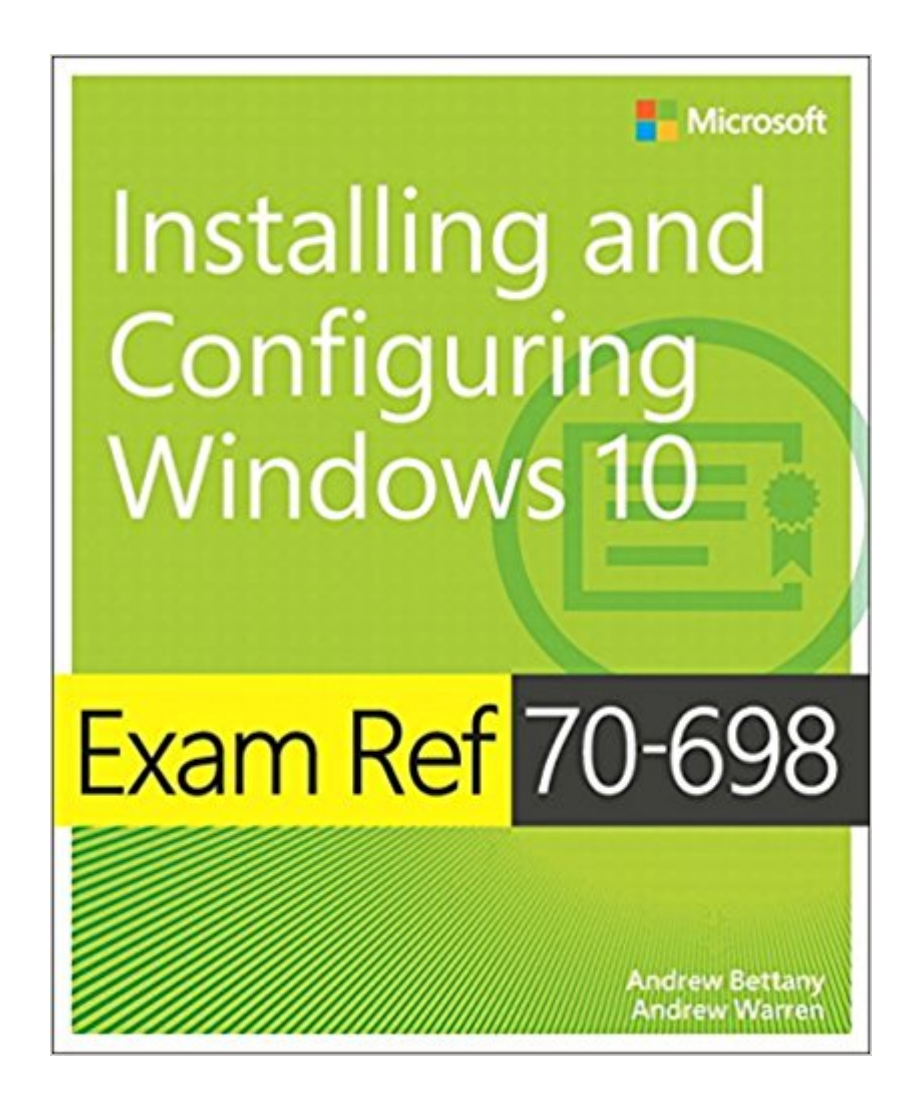

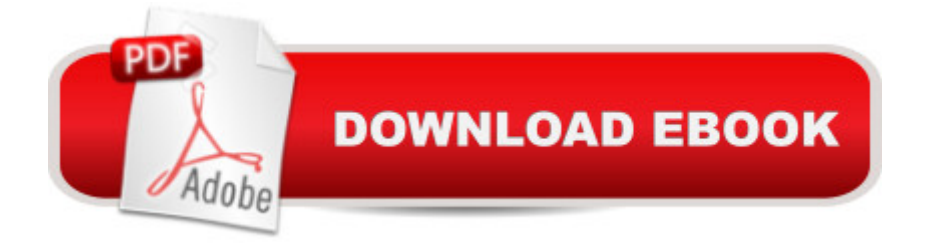

# **Synopsis**

Prepare for Microsoft Exam 70-698â "and help demonstrate your real-world mastery of Windows 10 installation and configuration. Designed for experienced IT pros ready to advance their status, this Exam Ref focuses on the critical-thinking and decision-making acumen needed for success at the MCSA level.  $\hat{A}$  Focus on the skills measured on the exam:  $\hat{a}$   $\hat{c}$  Prepare for and perform Windows 10 installation  $\hat{a} \notin$  Configure devices and device drivers  $\hat{a} \notin$  Perform post-installation configuration  $\hat{a} \notin I$  implement Windows in the enterprise  $\hat{a} \notin I$  Configure and support networking, storage, data access, and usage  $\hat{a} \notin I$  implement apps  $\hat{a} \notin I$  Configure remote management  $\hat{a} \notin I$ Configure updates, recovery, authorization, authentication, and management tools â ¢ Monitor Windows  $\hat{A}$  This Microsoft $\hat{A}$  Exam Ref:  $\hat{a}$   $\hat{\phi}$  Organizes its coverage by the  $\hat{a}$  œSkills measured $\hat{a}$  • posted on the exam webpage  $\hat{a} \notin$  Features strategic, what-if scenarios to challenge you  $\hat{a} \notin$ Provides exam preparation tips written by top trainers  $\hat{a} \in \mathcal{C}$  Points to in-depth material by topic for exam candidates needing additional review  $\hat{a} \notin$  Assumes you are an IT pro looking to validate your skills in and knowledge of installing and configuring Windows 10 Â

## **Book Information**

Series: Exam Ref Paperback: 512 pages Publisher: Microsoft Press; 1 edition (September 9, 2016) Language: English ISBN-10: 1509302956 ISBN-13: 978-1509302956 Product Dimensions: 7.3 x 1.2 x 8.9 inches Shipping Weight: 1.9 pounds (View shipping rates and policies) Average Customer Review: 4.1 out of 5 stars 19 customer reviews Best Sellers Rank: #19,204 in Books (See Top 100 in Books) #3 in Books > Computers & Technology > Certification > Microsoft #6 in $\hat{A}$  Books > Computers & Technology > Operating Systems > Windows > Windows 10 #8 in $\hat{A}$  Books > Computers & Technology > Operating Systems > Windows > Windows Desktop

## **Customer Reviews**

Andrew Bettany is a Microsoft Most Valuable Professional (MVP), recognized since 2012 for his Windows expertise, and author of several publications including Windows exam certification prep and Microsoft official training materials. A Microsoft Certified Trainer, Andrew has taught many IT

pros a wide range of technical skills in a variety of areas, including Windows client, Server, and cloud. Andrew enjoys creating and delivering  $\hat{a}$  celT Masterclasses,  $\hat{a} \cdot a$  series of short intensive technical courses, and is passionate about helping others learn technology. He is a frequent speaker and proctor at TechEd and Ignite conferences worldwide. In 2011 and 2013, he delivered classes in earthquake-hit Haiti to help the community rebuild its technology skills. Andrew can be found on  $\hat{A}$  www.itmasterclasses.com, LinkedIn, Facebook, and Twitter. He lives in the countryside close to the beautiful city of York in Yorkshire in the UK. Â Andrew Warren has more than  $\hat{A}$  30 Å years of experience in the IT industry, many of which he has spent teaching and writing. He has been involved as a subject matter expert in many of the Windows Server 2016 courses and as the technical lead in many Windows 10 courses. He also has been involved in developing TechNet sessions about Microsoft Exchange Server. Andrew is based in the United Kingdom, and lives in rural Somerset where he runs his own IT training and education consultancy.

I just passed the exam with a score of 834 and have already passed the 70-697 exam. There is some overlap in the material in the 2 exams ( I used William Paneck's book for the 697).The material is OK, but it doesn't go into much depth, there are a lot of links to MS web pages for more detailed info. It would be nice if they at least included a website that has all of the links in a clickable format. The URLs are usually long and a pain to type accurately.Also - no practice questions included! Paneck's 697 book included an assessment test, practice questions after each chapter, and 100 practice questions on a website for about the same price as this book. I also thought Paneck's book prepared me better for the test, although you won't pass the test just by reading either book.

I don't know if I've just been spoiled by other books while studying for various certs, but this book has a lot left to be desired. No practice tests. No glossary. Nothing specifying what's really important for the exam. A lot of "Here's a link go study it." To be fair I haven't take the exam yet, but reading through it once I have no way to gauge whether I have grasp of what's on the exam. Practice test questions would go a long way.

It's a good reference for the test. The way it's set up you're basically going through tons of exercises (ie - work through it at your computer with a purchased or eval copy of Win10). The amount of material covered is deep and the thought exercises at the end are a nice touch and good review for the test. I only wish there was more online test prep material form the publisher (a la Sybex) or

article".

So since it has links to more information online, it is better to get the electronic version so you can go to the links and read further. Like I mentioned on the other Windows 10 books, get them all if your budget allows it so that you have more source material. This one, some people did not like it but I did think it was worth getting.

Great book. Wish it came with a CD that included a practice test, like these books used to have. But still very much worth the cost.

Great book that presents the changes and important things new in Win10

## Great product.

### A+

#### Download to continue reading...

Exam Ref 70-698 Installing and Configuring Windows 10 Exam Ref 70-410 Installing and [Configuring Windows Serve](http://privateebooks.com/en-us/read-book/DXV4z/exam-ref-70-698-installing-and-configuring-windows-10.pdf?r=9OY58cwBYQfbfn1OJMK9mv71JwpPWd4J7%2F0sTxGvPqg%3D)r 2012 R2 (MCSA) MCSA Guide to Installing and Configuring Microsoft Windows Server 2012 /R2, Exam 70-410 Microsoft Specialist Guide to Microsoft Windows 10 (Exam 70-697, Configuring Windows Devices) 70-410 Installing and Configuring Windows Server 2012 R2 (Microsoft Official Academic Course) Windows 10: The Ultimate 2 in 1 User Guide to Microsoft Windows 10 User Guide to Microsoft Windows 10 for Beginners and Advanced Users (tips and tricks, ... Windows, softwares, guide Book 7) MCSA Windows 10 Study Guide: Exam 70-698 MCSA Windows Server 2016 Exam Ref 3-Pack: Exams 70-740, 70-741, and 70-742 Windows 10: The Best Guide How to Operate New Microsoft Windows 10 (tips and tricks, 2017 user manual, user guide, updated and edited, Windows for beginners) Windows 10: The Best Guide How to Operate New Microsoft Windows 10 (tips and tricks, user manual, user guide, updated and edited, Windows for beginners) Windows 10: The Ultimate 2017 Updated User Guide to Microsoft Windows 10 (2017 updated user guide, tips and tricks, user manual, user guide, Windows 10) Windows 10 Manual and Windows 10 User Guide (Windows 10 Guide for Beginners) Windows 10: User Guide and Manual: Microsoft Windows 10 for Windows Users Exam Ref 70-483 Programming in C# (MCSD) Site Planning & Design ARE Mock Exam (SPD of Architect Registration Exam): ARE Overview, Exam

Emergency Care and Transportation of the Sick and Injured (Book with Mini-CD-ROM for Windows & Macintosh, Palm/Handspring, Windows CE/Pocket PC, PMP Exam Simulation Software: 6,000 Questions Based on PMBOK 5th Edition. Pass the Project Management Professional PMP Exam. Windows PC's Only. (CD-ROM) Save America's Windows: Caring for older and historic wood windows. Working Windows: A Guide To The Repair And Restoration Of Wood Windows Windows 10: Complete Beginners Guide To Microsoft WINDOWS 10 (Tips And Tricks, User Manual, 2017 **Updated User Guide)** 

Contact Us

**DMCA** 

Privacy

FAQ & Help